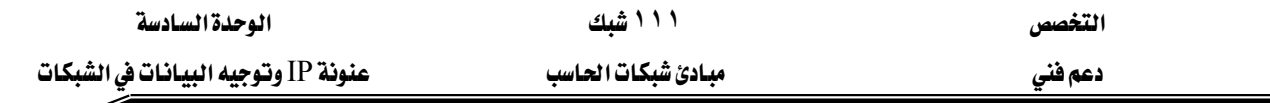

• IF interface : يدل المتحول interface على عنوان محول الشبكة الـذي يجب أن يستخدمه النظـام  $\cdot$ Gateway للوحه المحدد في اللوصول إلى المو

ويأخذ المتحول Command إحدى القيم التالية :

- PRINT: عرض محتويات جدول التوجيه∙
- ADD ؛ إنشاء مدخل حديد في حدول التوحيه·
- DELETE ؛ حذف مدخل موجود فے حدول التوجيه∙
- CHANGE ؛ تعديل عوامل مدخل في جدول التوجيه •

يبين الشكل (**10 -7** ) كيف يستطيع الموجه A توجيه الرزم إلى الموجه B بعد إضافة مسار ساكن إلى جدول التوجيه في الموجه A وهذا بعد تنفيذ الأمر التالي من سطر الأوامر في الموجه A:

## **Route ADD 192.168.6.0 MASK 255.255.255.0 192.168.4.9 IF 192.168.4.1 METRIC 1**

حيث أن وظائف هذه العوامل في هذا الأمر كما يلي :

- ADD. إنشاء مدخل جديد في جدول التوجيه·
- 192.168.6.0 : عنوان الشبكة التي نريد الوصول إليها من خلال الموجه B·
- 55.255.255.255.0 × قيمة قناع الشبكة الفرعية الذي يطبق على عنوان الوجهة ·
	- 192.168.4.9 : عنوان محول الشبكة في الموجه  $\mathrm{B}$  والمتصل بالشبكة المحلية  $\mathrm{A}$
- 192.168.4.1 : عنوان محول الشبكة في الموجه A والذي يجب أن يستخدمه النظام للوصول إلى ۰B الموجه
	- 192.168.6.0 ميدل أنه يوجد موجه واحد (فقرة واحدة) بين الموجه A والشبكة 192.168.6.0 · 192.168.6.0

يقوم تنفيذ الأمر السابق بإنشاء مدخل جديد \_ في جدول توجيه الموجـه A· يعني هـذا أنـه إذا اسـتلم الموجه A بيانـات يريـد إرسـالها إلى أي جهـاز في الشـبكـة ذات عنـوان 192.168.6.0 ، فعليـه أن يرسـلها  $\cdot$ A إلى الموجه ذي عنوان 192.168.4.9 مستخدماً محول الشبكة ذا عنوان  $168.4.1 192.168.4.$